## **gvSIG educa bugs - gvSIG Educa bugs #604**

## **Visualización de pantalla incorrecta Propiedades de la vista Pestaña "Etiquetados" 2**

05/09/2012 05:45 PM - Alejandro Silvera

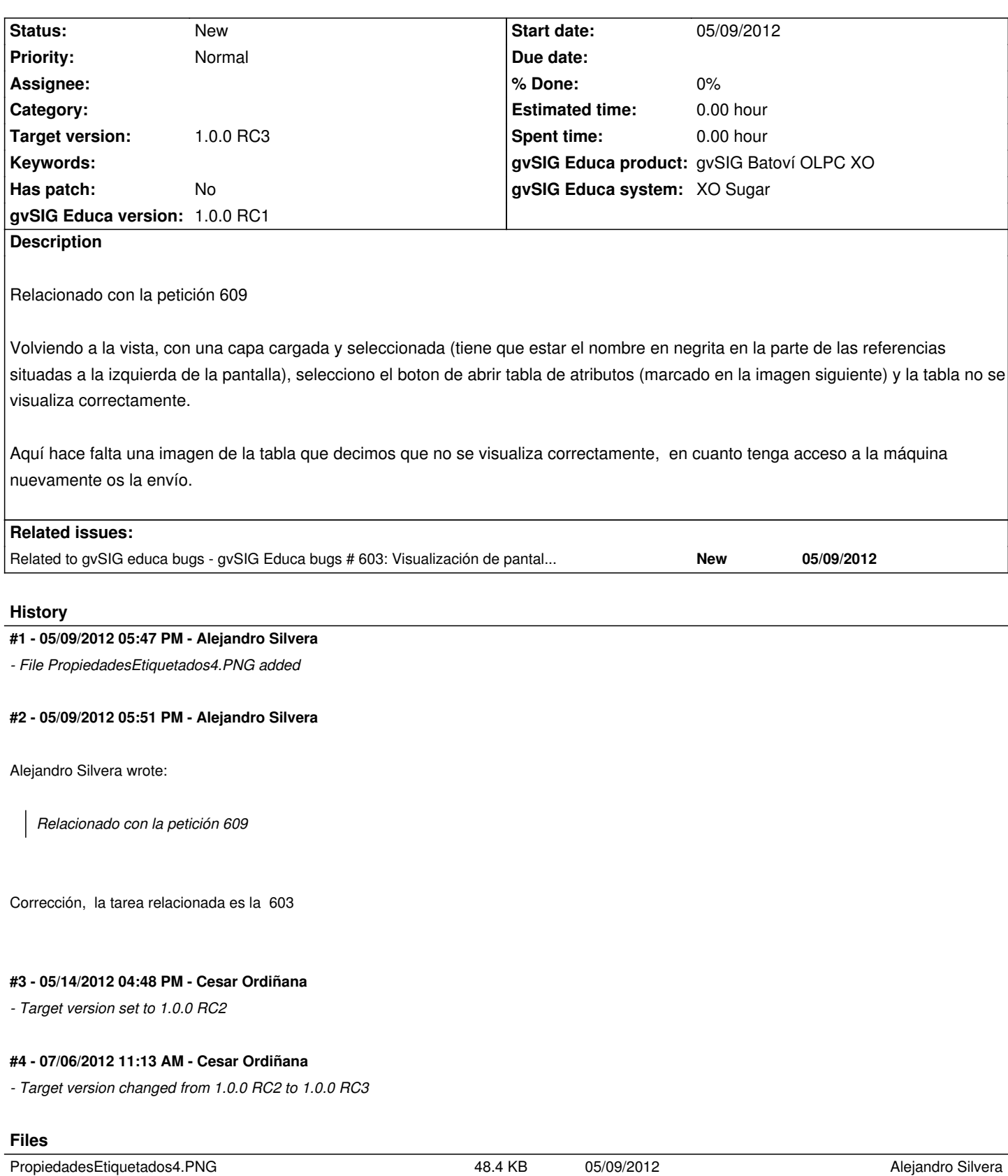